## Date:

Section: 1.5

Objective: Draw graphs with one transformation applied to a square root function, quadratic function, or absolute value function. Figure out the equation of a function from its graph.

## **Applying Transformations**

- 1. Identify the parent graph (  $y = |x|$  ,  $y = x^2$  , or  $y = \sqrt{x}$  ). (Does the equation have  $| \cdot |$ ,  $\frac{2}{\sqrt{x}}$  , or  $\sqrt{2}$  ?)
- 2. Fill in the  $x, y$  table for the parent graph.
- 3. Draw the graph of the parent graph with a dashed line.
- 4. Identify the transformation.
- 5. Fill in the new  $x, y$  table by adjusting the coordinates based on the transformation.
- 6. Draw the final graph with a solid line.

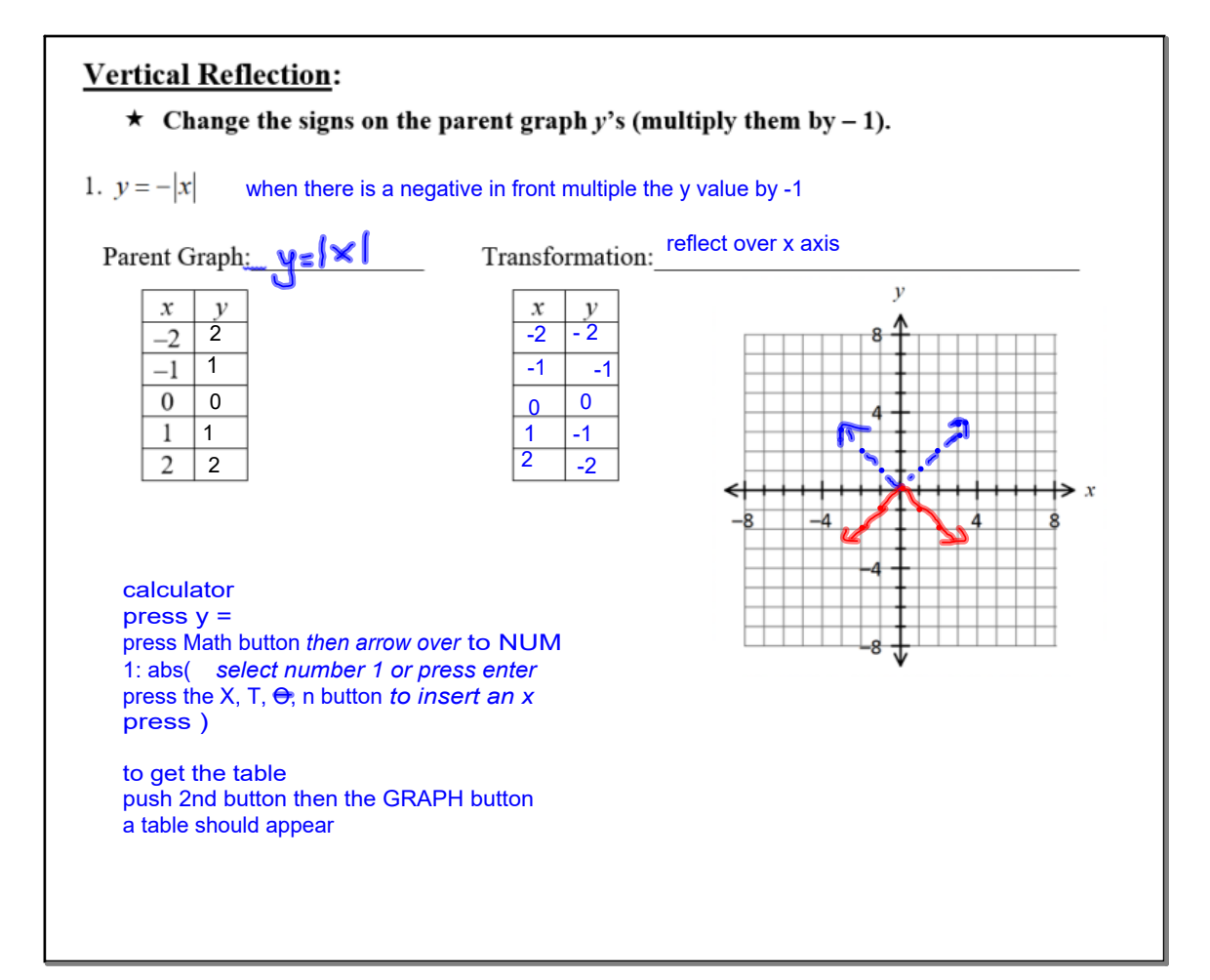

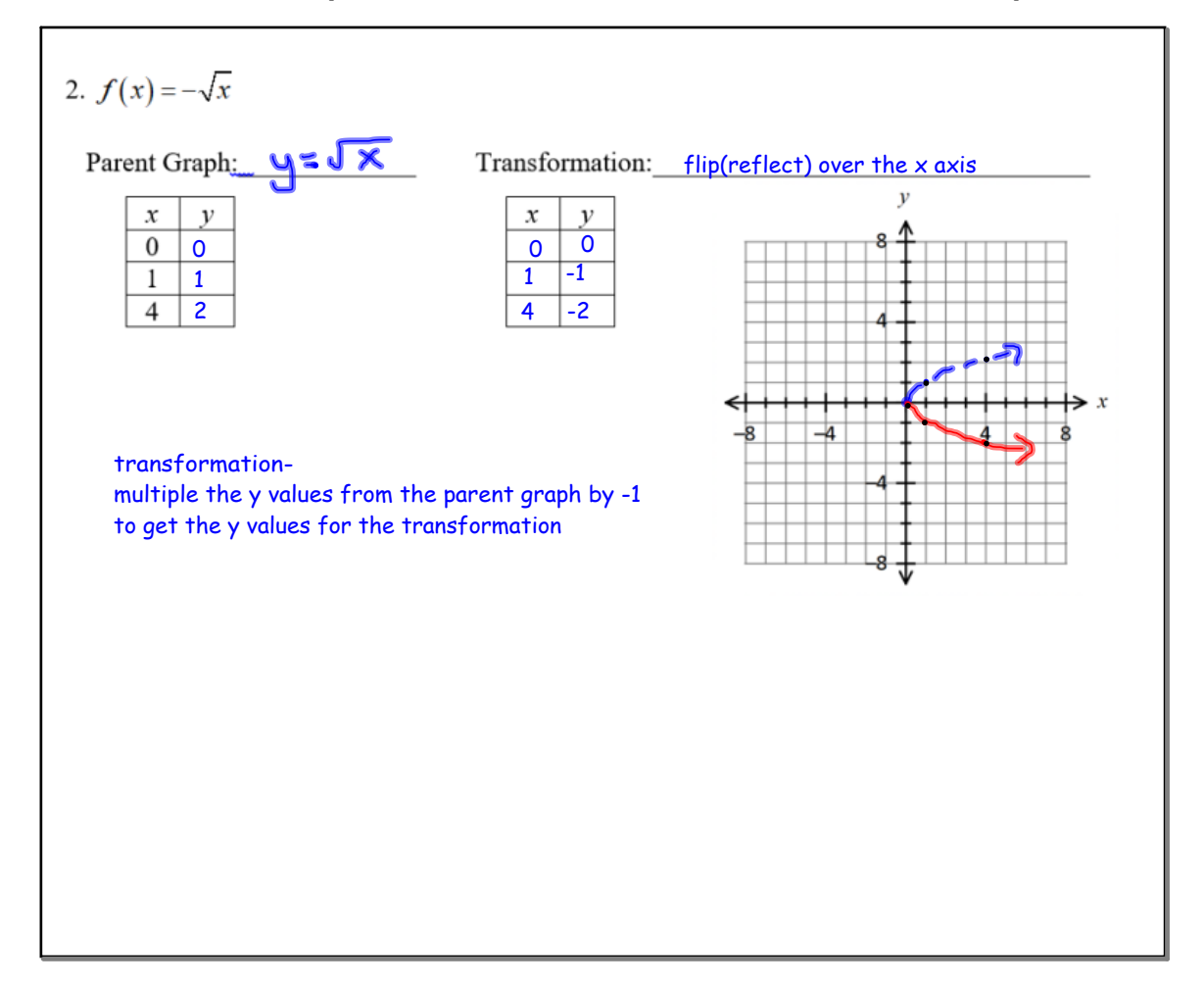

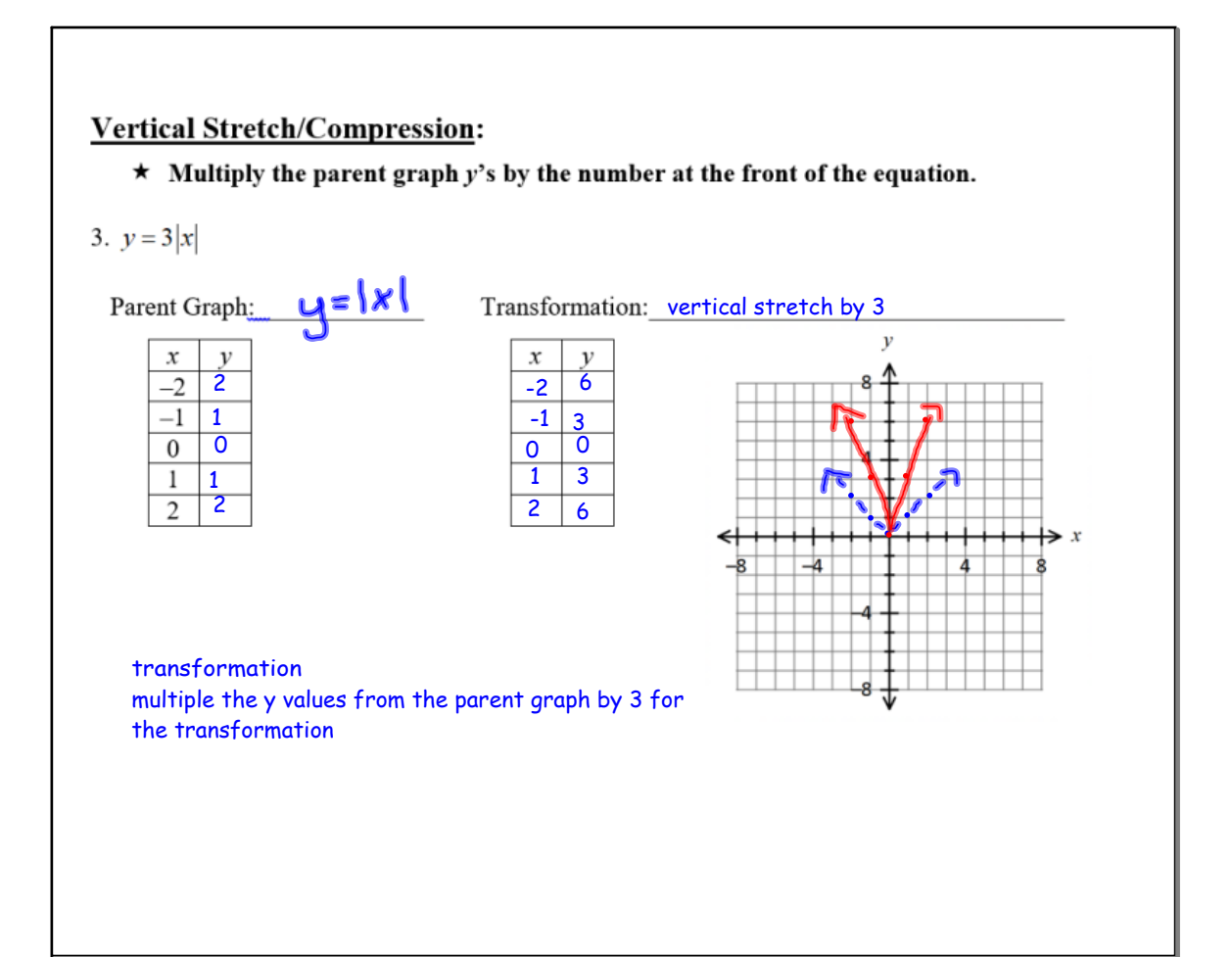

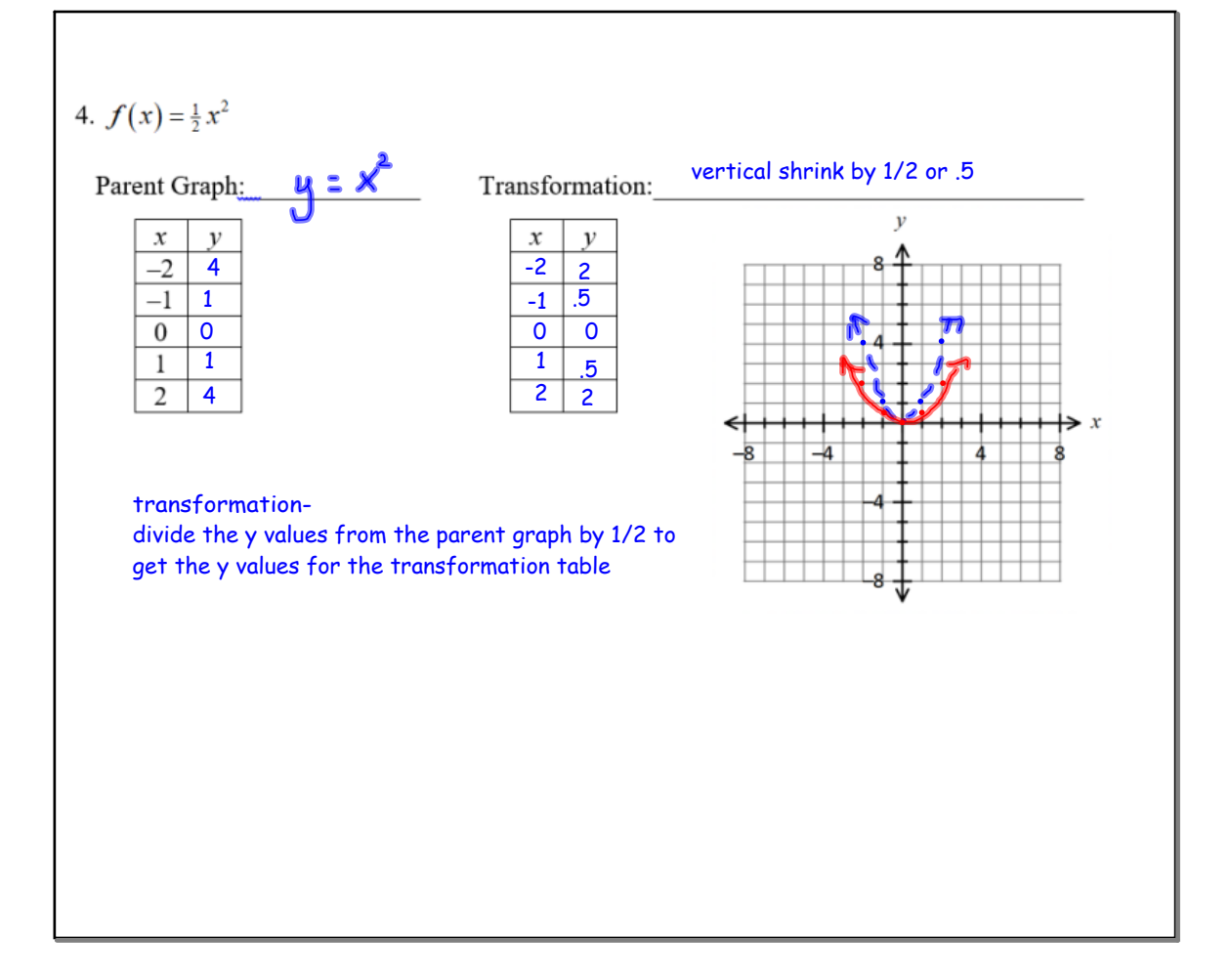

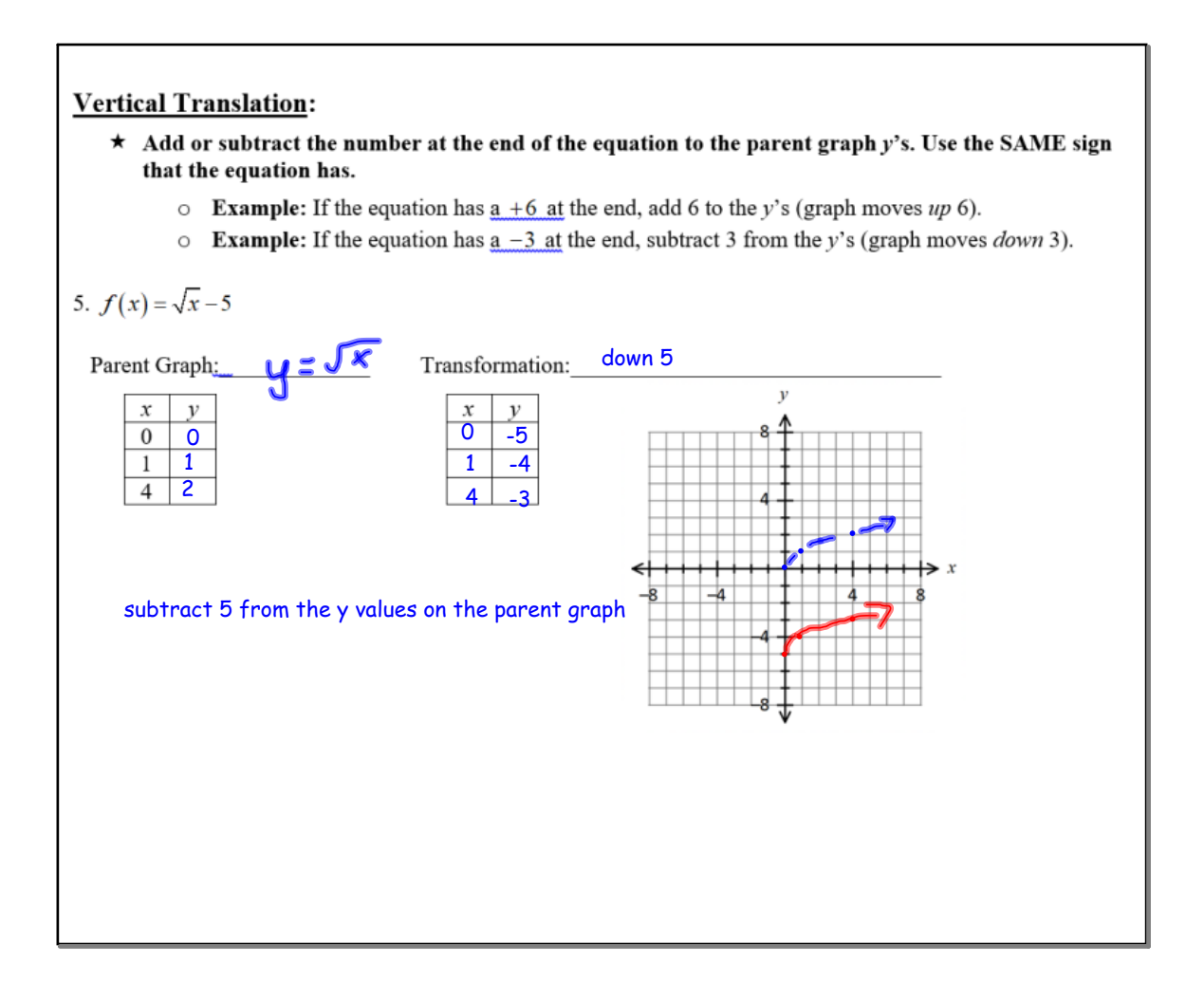

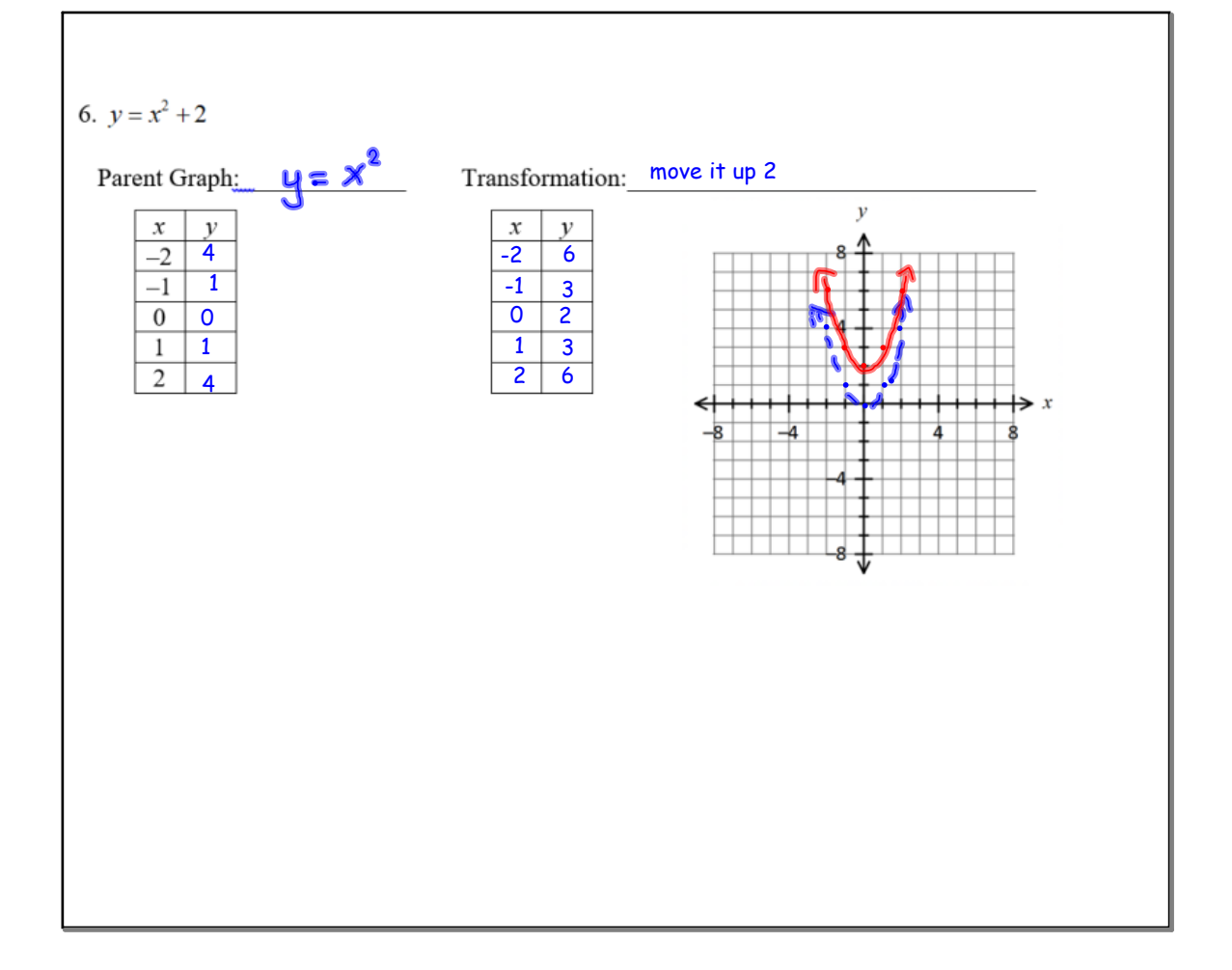

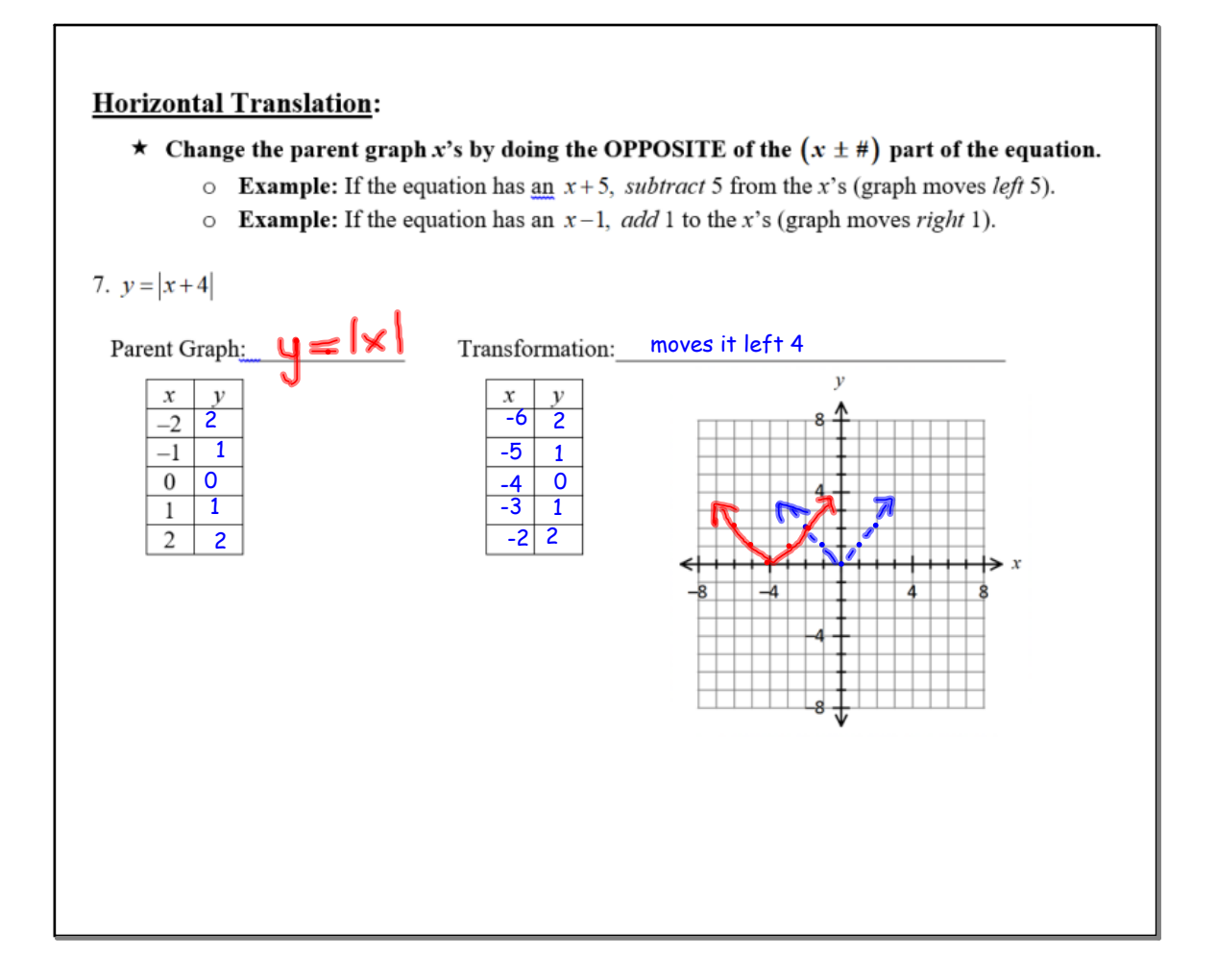

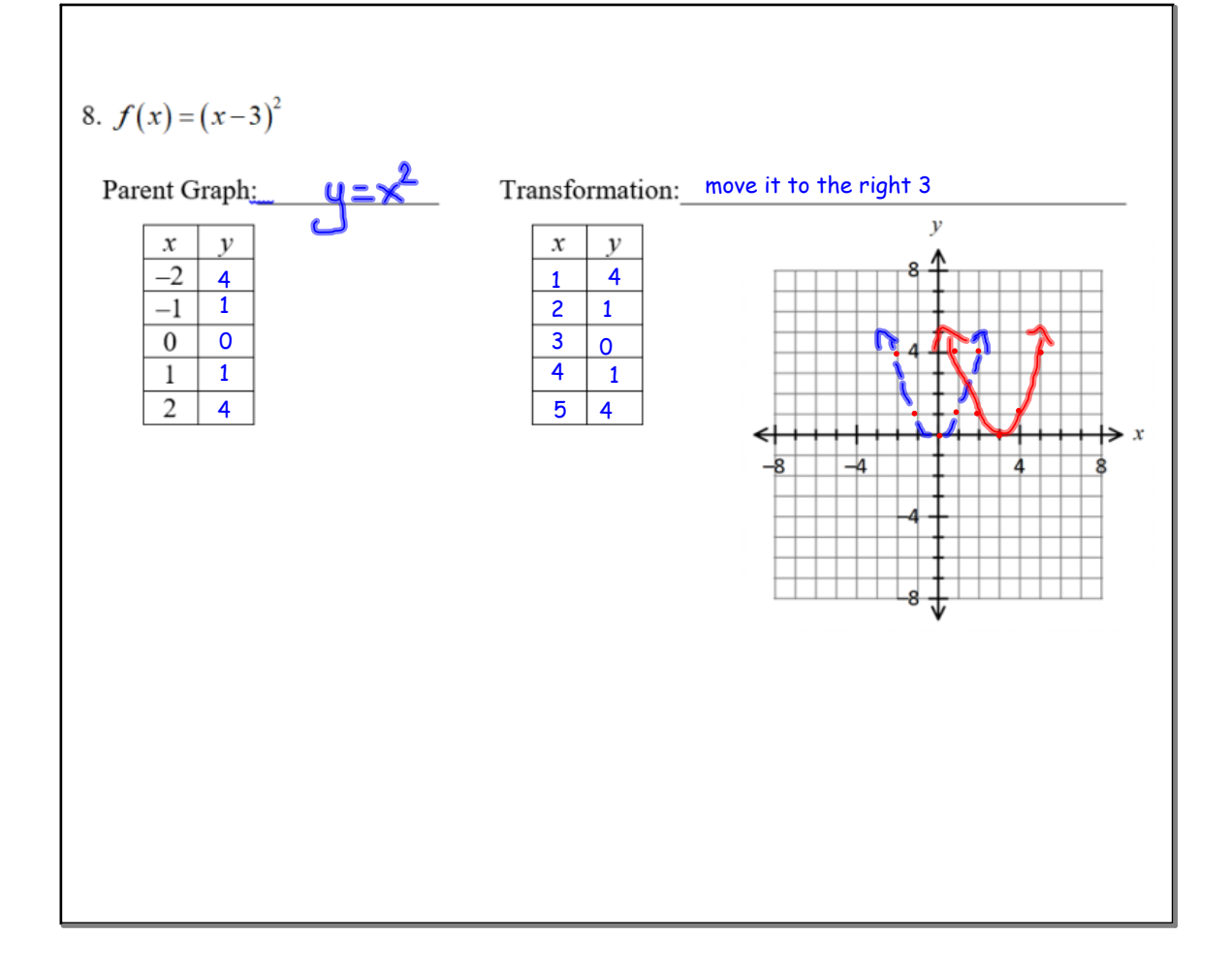

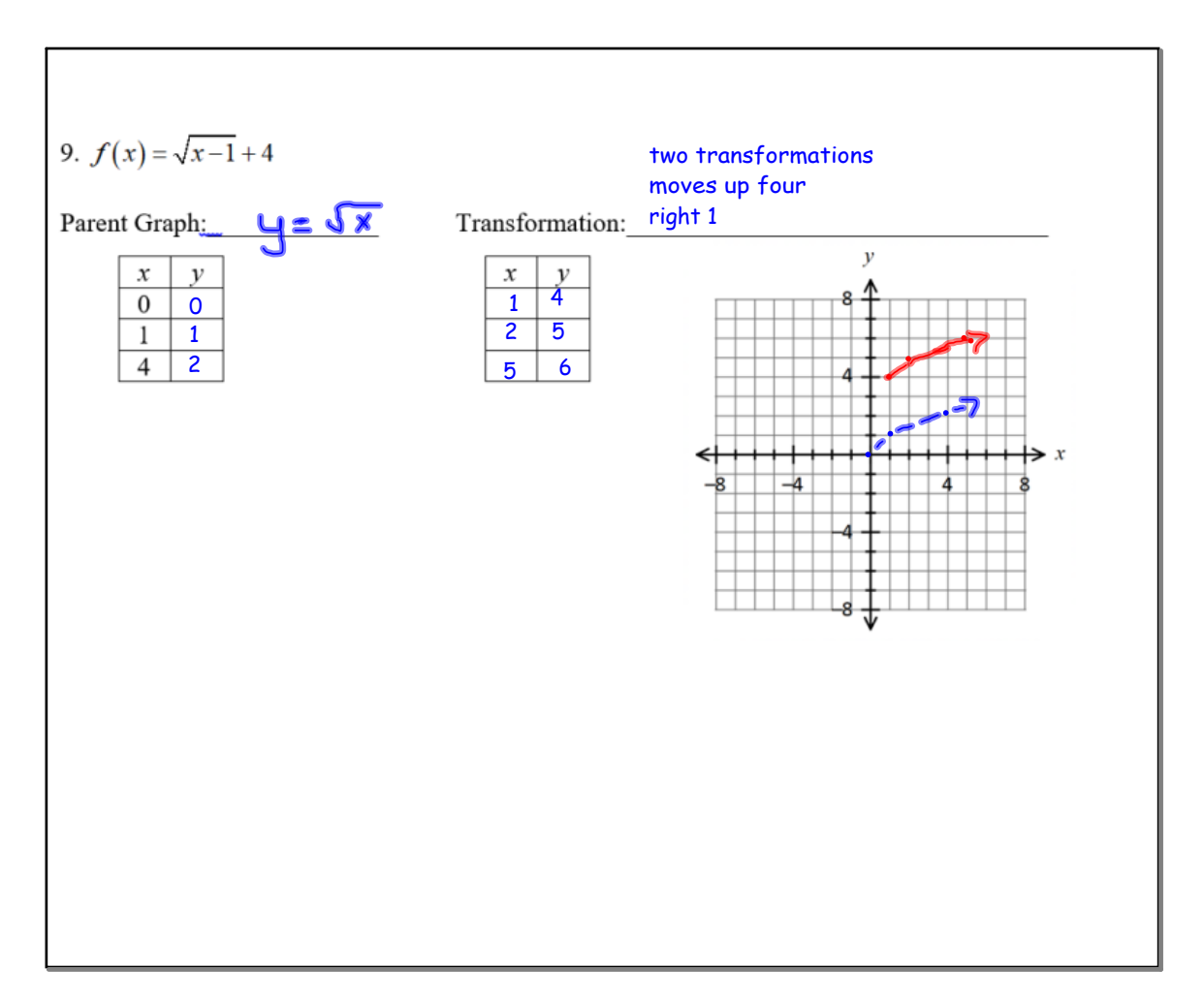

On each graph, the parent graph is shown as a dashed line, and a transformed graph is shown as a solid line. Determine what transformation of the parent graph was performed and write an equation of the final graph.

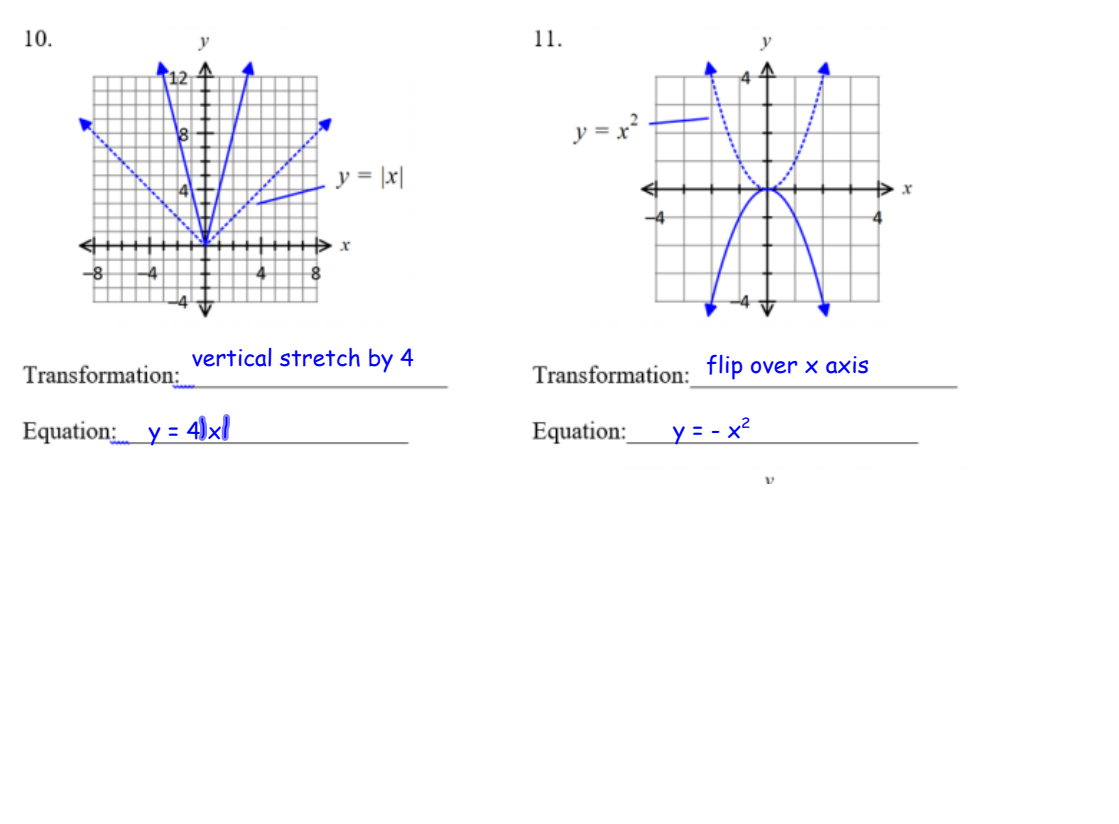

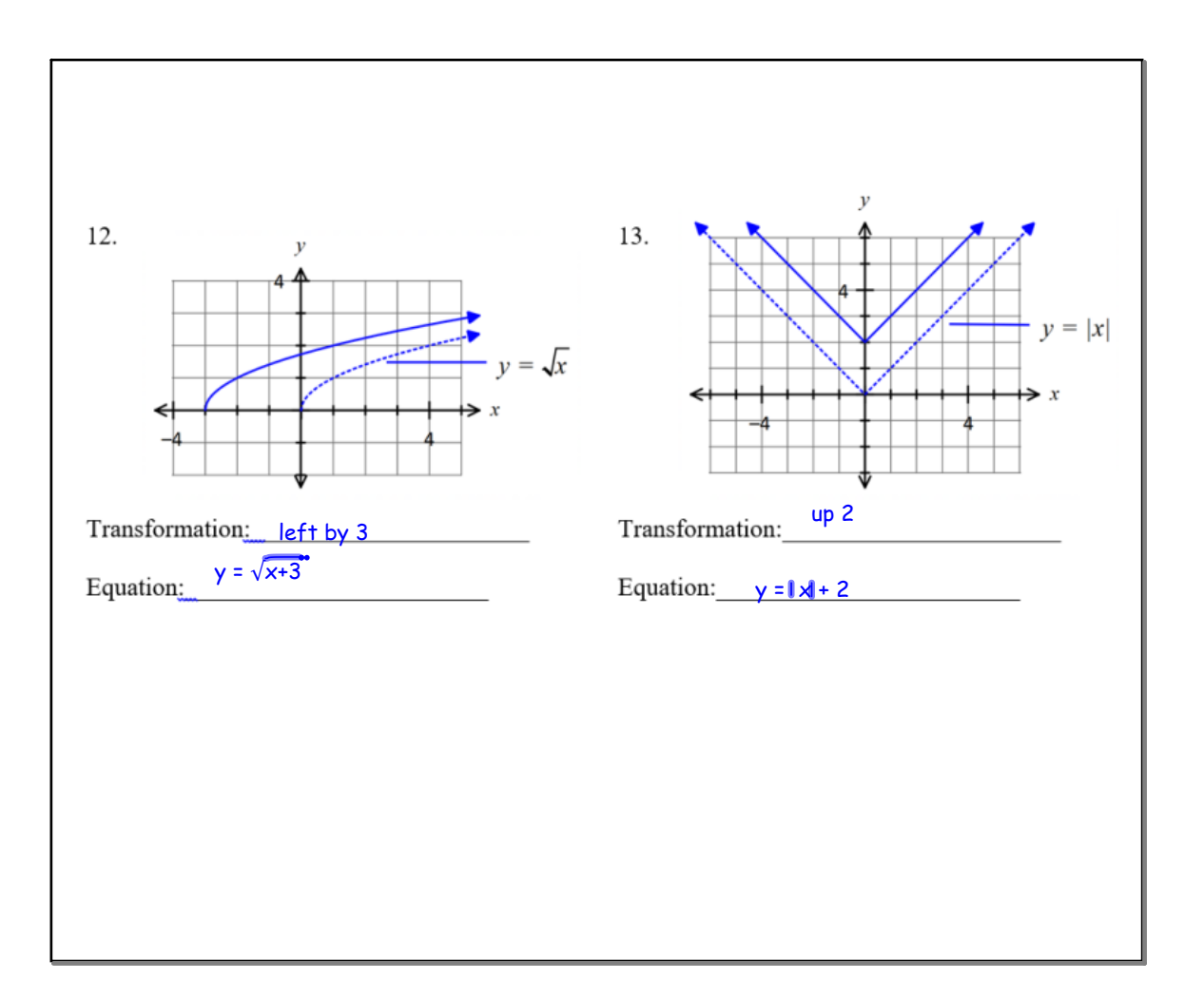